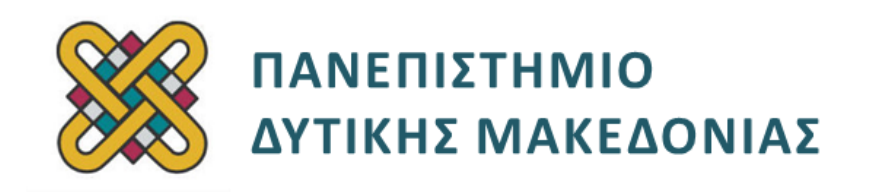

# **Ψηφιακή Σχεδίαση**

**Ενότητα:** ΕΡΓΑΣΤΗΡΙΑΚΗ ΑΣΚΗΣΗ No:08

Δρ. Μηνάς Δασυγένης

[mdasyg@ieee.org](http://webmail.uowm.gr/horde/imp/message.php?mailbox=INBOX&index=49)

#### **Τμήμα Μηχανικών Πληροφορικής και Τηλεπικοινωνιών**

Εργαστήριο Ψηφιακών Συστημάτων και Αρχιτεκτονικής Υπολογιστών

http: [//arch.icte.uowm.gr/mdasyg](http://arch.icte.uowm.gr/mdasyg)

## **Άδειες Χρήσης**

- Το παρόν εκπαιδευτικό υλικό υπόκειται σε άδειες χρήσης Creative Commons.
- Για εκπαιδευτικό υλικό, όπως εικόνες, που υπόκειται σε άλλου τύπου άδειας χρήσης, η άδεια χρήσης αναφέρεται ρητώς.

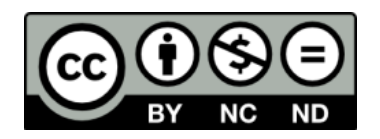

## **Χρηματοδότηση**

- Το παρόν εκπαιδευτικό υλικό έχει αναπτυχθεί στα πλαίσια του εκπαιδευτικού έργου του διδάσκοντα.
- Το έργο «**Ανοικτά Ψηφιακά Μαθήματα του Πανεπιστημίου Δυτικής Μακεδονίας**» έχει χρηματοδοτήσει μόνο τη αναδιαμόρφωση του εκπαιδευτικού υλικού.
- Το έργο υλοποιείται στο πλαίσιο του Επιχειρησιακού Προγράμματος «Εκπαίδευση και Δια Βίου Μάθηση» και συγχρηματοδοτείται από την Ευρωπαϊκή Ένωση (Ευρωπαϊκό Κοινωνικό Ταμείο) και από εθνικούς πόρους.

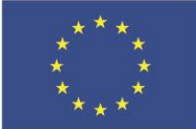

.<br>παϊκό Κοινωνικό Ταμείο

Ευρωπαϊκή Ένωση

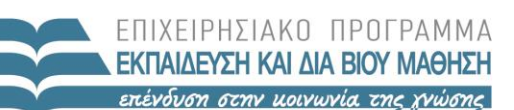

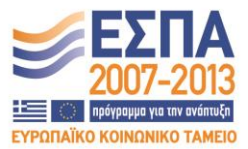

ΥΠΟΥΡΓΕΙΟ ΠΑΙΔΕΙΑΣ & ΘΡΗΣΚΕΥΜΑΤΩΝ, ΠΟΛΙΤΙΣΜΟΥ & ΑΘΛΗΤΙΣΜΟΥ ΕΙΔΙΚΗ ΥΠΗΡΕΣΙΑ ΔΙΑΧΕΙΡΙΣΗΣ

Με τη συγχρηματοδότηση της Ελλάδας και της Ευρωπαϊκής Ένωσης

## Περιεχόμενα

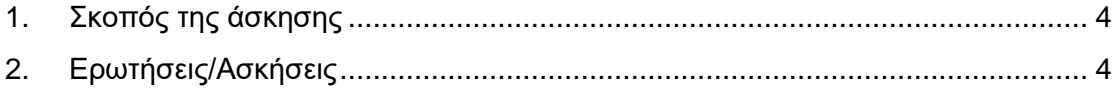

### <span id="page-3-0"></span>**1. Σκοπός της άσκησης**

Η εξοικείωση των φοιτητών με:

- την υλοποίηση συνάρτησης με πολυπλέκτη,
- την Ιεραρχική Σχεδίαση

Διαθέσιμα υλικά επίλυσης:

- Διαφάνειες μαθήματος,
- calculator των Windows,
- Internet

 **Όλες οι απαντήσεις θα πρέπει να είναι όσο το δυνατόν καλύτερα δικαιολογημένες**

**(S) 4 ασκήσεις**

**(A) 1 ερωτήσεις**

#### <span id="page-3-1"></span>**2. Ερωτήσεις/Ασκήσεις**

Σας δίνεται η συνάρτηση  $F(A, B, C, D) = \Pi(1, 5, 6, 7, 10, 12, 13, 14)$ 

Να σχηματίσετε τον πίνακα αληθείας της συνάρτησης, στον οποίο θα σημειώσετε ανά δύο γραμμές τη σχέση της εξόδου F ως προς την είσοδο που θα επιλέξετε για να τοποθετήσετε στις γραμμές εισόδου, για να την υλοποιήσετε με πολυπλέκτη.\_\_\_**(A1)**

Να δώσετε το κυκλωματικό διάγραμμα ( alt + printscreen )\_\_\_\_\_\_\_\_\_\_\_\_\_\_\_\_\_**(S1)**

Να δώσετε τον πίνακα αληθείας του κυκλώματος (από το Logisim) προσέχωντας να υπάρχει η σωστή σειρά των εισόδων (Α Β C D). Αν η σειρά των εισόδων δεν είναι αυτή, μπορείτε από το Combinational Analysis-> Input να επιλέξετε μια μεταβλητή και να την μετακινήσετε πάνω ή κάτω στη λίστα.\_\_\_\_\_\_\_\_\_\_\_\_\_\_\_\_\_\_\_\_\_\_\_\_\_\_\_\_\_**(S2)**

Να κατασκευάσετε ένα κύκλωμα το οποίο θα υπολογίζει το bit ΑΡΤΙΑΣ ισοτιμίας του αποτελέσματος ενός αθροιστή BCD. Η έξοδος του αθροιστή BCD είναι 5 bit: 4 bit για το αποτέλεσμα και 1 bit για το κρατούμενο εξόδου. Στη γεννήτρια άρτιας ισοτιμίας θα συνδέσετε στα bit 0-4 τα παραπάνω bit, στην είσοδο P της γεννήτριας θα συνδέσετε το '1', και στις υπόλοιπες εισόδους θα συνδέσετε είτε το '0' είτε το '1' με τρόπο ώστε το αποτέλεσμα της γεννήτριας να είναι '1' όταν υπάρχει περιττός αριθμός από '1' στις εισόδους της γεννήτριας.\_\_\_\_\_\_\_\_\_\_\_\_\_\_\_\_\_\_\_\_\_\_\_\_\_\_\_\_\_\_\_\_\_\_\_\_\_\_\_\_\_\_\_\_**(S3)**

Μπορείτε να χρησιμοποιήσετε το κύκλωμα του ελεγκτή άρτιας ισοτιμίας 7bit που έχετε κατασκευάσει σε προηγούμενο εργαστήριο, όπως και κάθε άλλο κύκλωμα που έχετε κατασκευάσει στο εργαστήριο.

Να τοποθετήσετε το ονοματεπώνυμό σας στην κάτω δεξιά γωνία του κυκλώματος

Παραδοτέο1: Το κυκλωματικό διάγραμμα με alt+printscreen.

Παραδοτέο2: Να θέσετε τις τιμές για Α = 2 και Β = 8. Να δώσετε την εικόνα του κυκλώματος ( alt + printscreen ). Το bit άρτιας ισοτιμίας έχει υπολογιστεί σωστά;\_\_\_\_\_\_\_\_\_\_\_\_\_\_\_\_\_\_\_\_\_\_\_\_\_\_\_\_\_\_\_\_\_\_\_\_\_\_\_\_\_\_\_\_\_\_\_\_\_\_\_\_\_\_\_\_\_\_**(S4)**